## **SURGERY** Using the Phonebar **CONNECT**

For more help with<br>the Phonebar visit the Phonebar visit our Help Centre

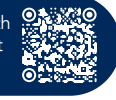

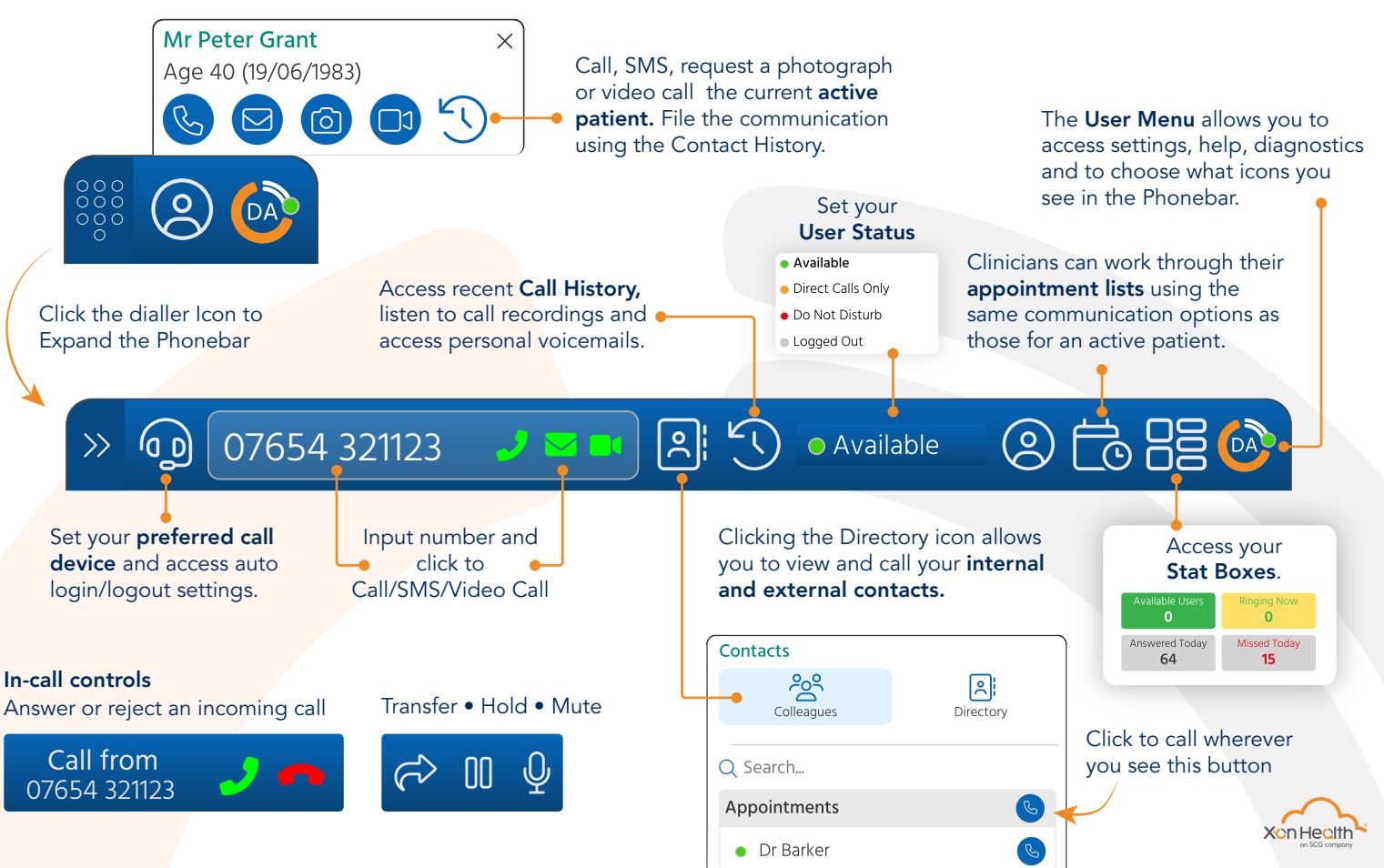